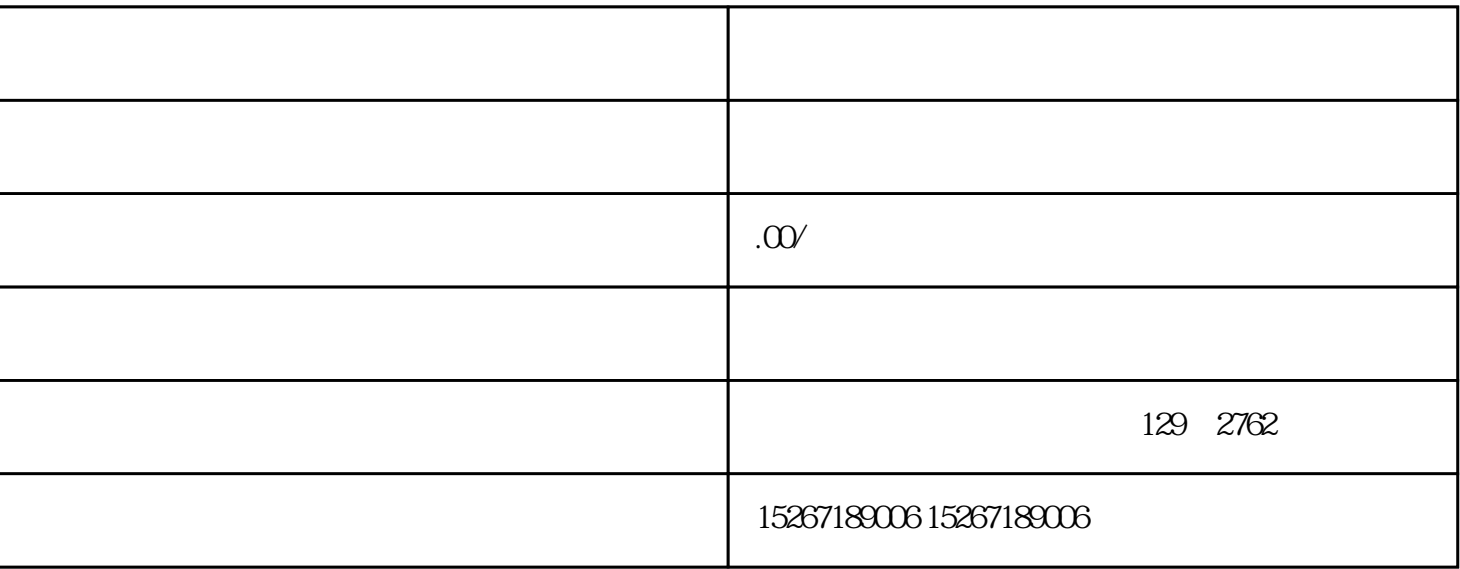

 $\sim 300$ 

理论框架:

 $\label{eq:Ricci} \mathcal{L} = \mathcal{L} \left( \mathcal{L} \right) \left( \mathcal{L} \right) \left( \mathcal{L} \right) \left( \mathcal{L} \right)$ 

 $\mathcal{L}(\mathbf{R}^d)$ 

行业实践: